The book was found

# **Windows 7 For Seniors For Dummies**

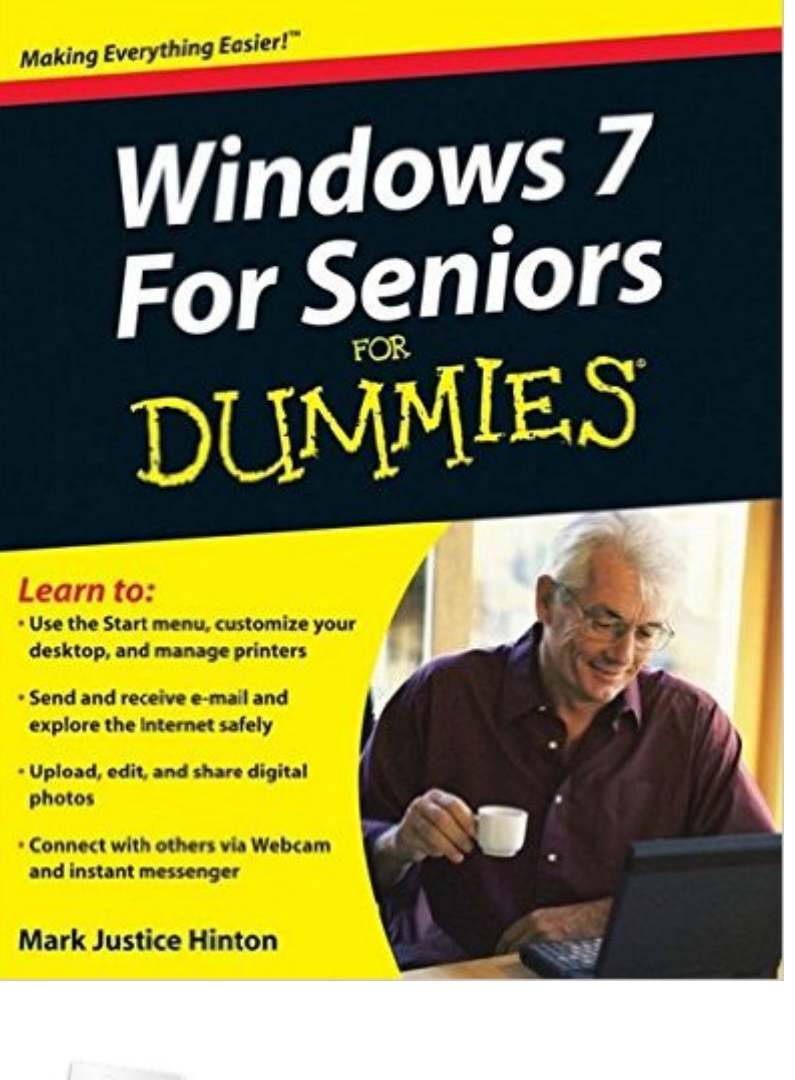

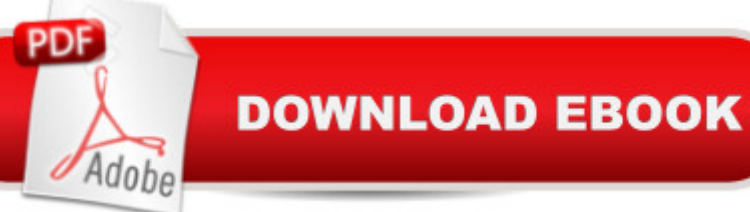

## **Synopsis**

This easy-to-understand guide helps seniors get started with Windows 7! Many seniors use a home computer to stay connected to family and friends. This fun and friendly guide shows how to use Windows 7, the most popular operating system pre-loaded onto personal computers and laptops, to write e-mails, connect with family via Windows Live Messenger, download pictures with Photo Gallery, and listen to music using Windows Media Player. Windows 7 For Seniors For Dummies uses a large font for the text that makes the book easier to read and it features magnified screen shots to help make the subject matter less intimidating. For Dummies author Mark Justice Hinton walks you through the basics of Windows 7, shows you how to customize the desktop so that it accommodates your needs, and explains how to use the webcam and instant messenger to keep in contact with family and friends. Plus, you'll get critical insight for protecting your personal information. Shows seniors how to stay connected to family and friends using the features of Windows 7 Explains how to use the Internet, send and receive e-mail, upload and download photos, view video, listen to music, play games, use webcam and instant messenger, and more Discusses the important topic of keeping data and personal information safe and secure Uses a larger font for text and includes more than 150 enlarged screen shots For seniors interested in getting started using the exciting features of Windows 7, Windows 7 For Seniors For Dummies is the ideal beginner guide!

## **Book Information**

Paperback: 408 pages Publisher: For Dummies; 1 edition (September 15, 2009) Language: English ISBN-10: 0470509465 ISBN-13: 978-0470509463 Product Dimensions: 7.4 x 0.8 x 9.3 inches Shipping Weight: 1.4 pounds (View shipping rates and policies) Average Customer Review: 3.9 out of 5 stars  $\hat{A}$  See all reviews  $\hat{A}$  (236 customer reviews) Best Sellers Rank: #259,329 in Books (See Top 100 in Books) #17 in Books > Computers & Technology > Operating Systems > Windows > Windows Desktop > Windows 7  $#745$  in $\hat{A}$  Books > Computers & Technology > Software > Microsoft

## **Customer Reviews**

I have just started going through the Windows 7 for Seniors for Dummies book, slowly. The

"seniors" means big print which I appreciate. I have had a computer for years and was familiar with the XP and find that this version is an improvement on that. It may take me some time to review all the information in the book, however I am finding it very useful.

I am 69. I am a dummie.This is my first computer. This book led me through step by step that I could understend.What I like most about it is that I can connect to Mr Mark Justice Hinton directly without going on a wild goose chase on the internet like the bad time I had and have with KODAK, STAPLES, DELL, ADOBE etc

I find this book just right for me; I am embarrassed to askmy little grandchildren for help. This answers all my 'dumb'questions with clarity and dispatch!

Windows 7 for seniors has been a lot of help in acquainting me with this new operating system. At first I was frustrated and was tempted to go back to XP, but now I am beginning to like it. I am glad there is an edition for senior dummies as well as for regular dummies!

I would recommend this book for those using a computer for the first time. It's easy to read and understand..

Windows 7 for seniors for dummies is a bit to light for me. I wanted to know about Windows 7 and not how to use a mouse or log on to sites. Its a little to basic for anyone who has been through windows XP and/or Vista and just wants the main differences between them and Window 7. Fine for begining computer users with this as their first OS.

I am so glad I ordered this book. This author knows what a senior adult needs to know about Windows 7, wouldn't be without it;

The book was somewhat informative. It focused on tips for Internet Explorer and should have included Firefox, also.I have a windows 7 premium computer. I wanted to change something on the uninstaller program. The author's book showed that you can change and repair when uninstalling, I didn't get that when I brought up the install. The author mentions that some may not have that, but did not give a solution to that problem.There are only 392 pages in the book, not 408 pages. In general the book only mentions the names of some of the programs such as Picasa for photos and

#### somewhat disappointed in this book.Jan

#### Download to continue reading...

WINDOWS 10: WINDOWS 10 COMPANION: THE COMPLETE GUIDE FOR DOING ANYTHING [WITH WINDOWS 10 \(WIND](http://ebookslight.com/en-us/read-book/0MZ88/windows-7-for-seniors-for-dummies.pdf?r=qePdFYS%2BQLmXS55Ap6sAyHfK16vkpFRq1zObarbsUNpNVlRZwfua8HOuHRGTXCXJ)OWS 10, WINDOWS 10 FOR DUMMIES, WINDOWS 10 MANUAL, WINDOWS ... WINDOWS 10 GUIDE) (MICROSOFT OFFICE) Windows 10 for Seniors: Get Started with Windows 10 (Computer Books for Seniors series) Windows 10 for Seniors for the Beginning Computer User: Get Started with Windows 10 (Computer Books for Seniors series) Photos, Video and Music for Seniors with Windows Vista: Learn How to Use the Windows Vista Tools for Digital Photos, Home Videos, Music and Entertainment (Computer Books for Seniors series) Windows 8.1 for Seniors: For Senior Citizens Who Want to Start Using Computers (Computer Books for Seniors series) Windows 7 for Seniors: For Senior Citizens Who Want to Start Using Computers (Computer Books for Seniors series) More Windows 7 for Seniors (Computer Books for Seniors series) Windows Vista for Seniors: For Senior Citizens Who Want to Start Using Computers (Computer Books for Seniors series) More Windows Vista for Seniors: Customizing and Managing Your Computer (Computer Books for Seniors series) Windows Vista Cleanup and Maintenance for Seniors (Computer Books for Seniors series) Switching to Windows Vista for Seniors: A Guide Helping Senior Citizens Move From XP to Vista (Computer Books for Seniors series) Windows XP for Seniors : For Senior Citizens Who Want to Start Using Computers (Computer Books for Seniors series) Internet and E-mail for Seniors with Windows XP: For Senior Citizens Who Want to Start Using the Internet (Computer Books for Seniors series) More Windows XP for Seniors: Customizing and Managing Your PC (Computer Books for Seniors series) Windows 10 For Seniors For Dummies (For Dummies (Computer/Tech)) Windows 10: The Ultimate User Guide To Microsoft's New Operating System - 33 Amazing Tips You Need To Know To Master Windows 10! (Windows, Windows 10 Guide,General Guide) Windows 10 For Beginners: Simple Step-by-Step Manual On How To Customize Windows 10 For Your Needs.: (Windows 10 For Beginners - Pictured Guide) ... 10 books, Ultimate user guide to Windows 10) Group Policy: Management, Troubleshooting, and Security: For Windows Vista, Windows 2003, Windows XP, and Windows 2000 Windows Command-Line for Windows 8.1, Windows Server 2012, Windows Server 2012 R2 (Textbook Edition) (The Personal Trainer for Technology) iPad for Seniors: Get Started Quickly with the User Friendly iPad (Computer Books for Seniors series)

#### **Dmca**